**Romain BARRAUD le 11/01/2021**

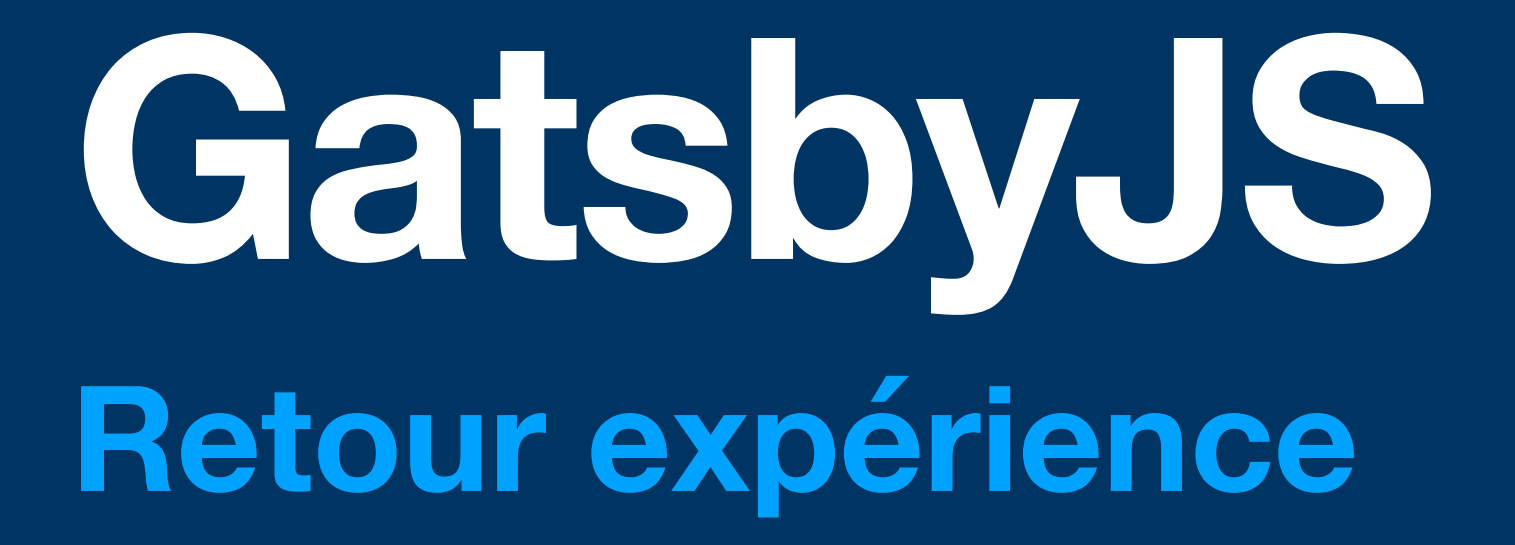

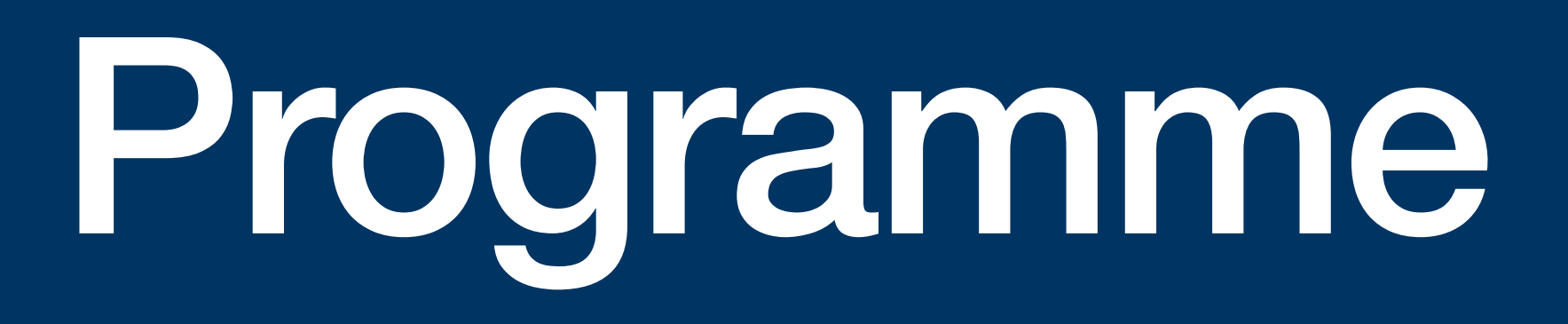

#### **Programme**

- Qu'est-ce que gatsbyJS ?
- Réalisation 1 : Gatsby-image
- Réalisation 2 : Demo agency
- Premier pas

# Qu'est-ce que gatsbyJS ?

- Framework basé sur ReactJS & Graphql
- Générateur de site web statique

Avantages :

## **Qu'est-ce que gatsbyJS ? GatsbyJS**

- Sites rapides
- Simple d'utilisation
- Communauté montante (+ de 2000 plugins)

<https://www.gatsbyjs.com/>

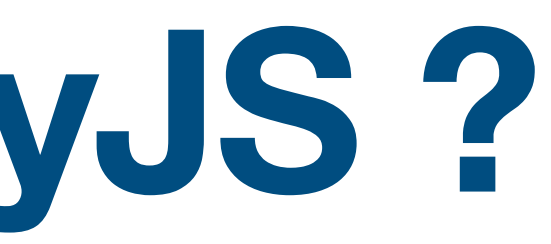

### **Qu'est-ce que gatsbyJS ? Pourquoi gatsbyJS ?**

- Performance
	- Optimisé
	- Sécurisé
- Simplicité
- Adaptabilité

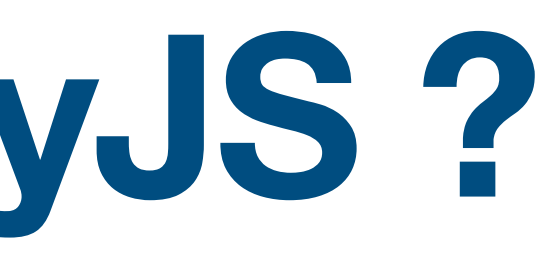

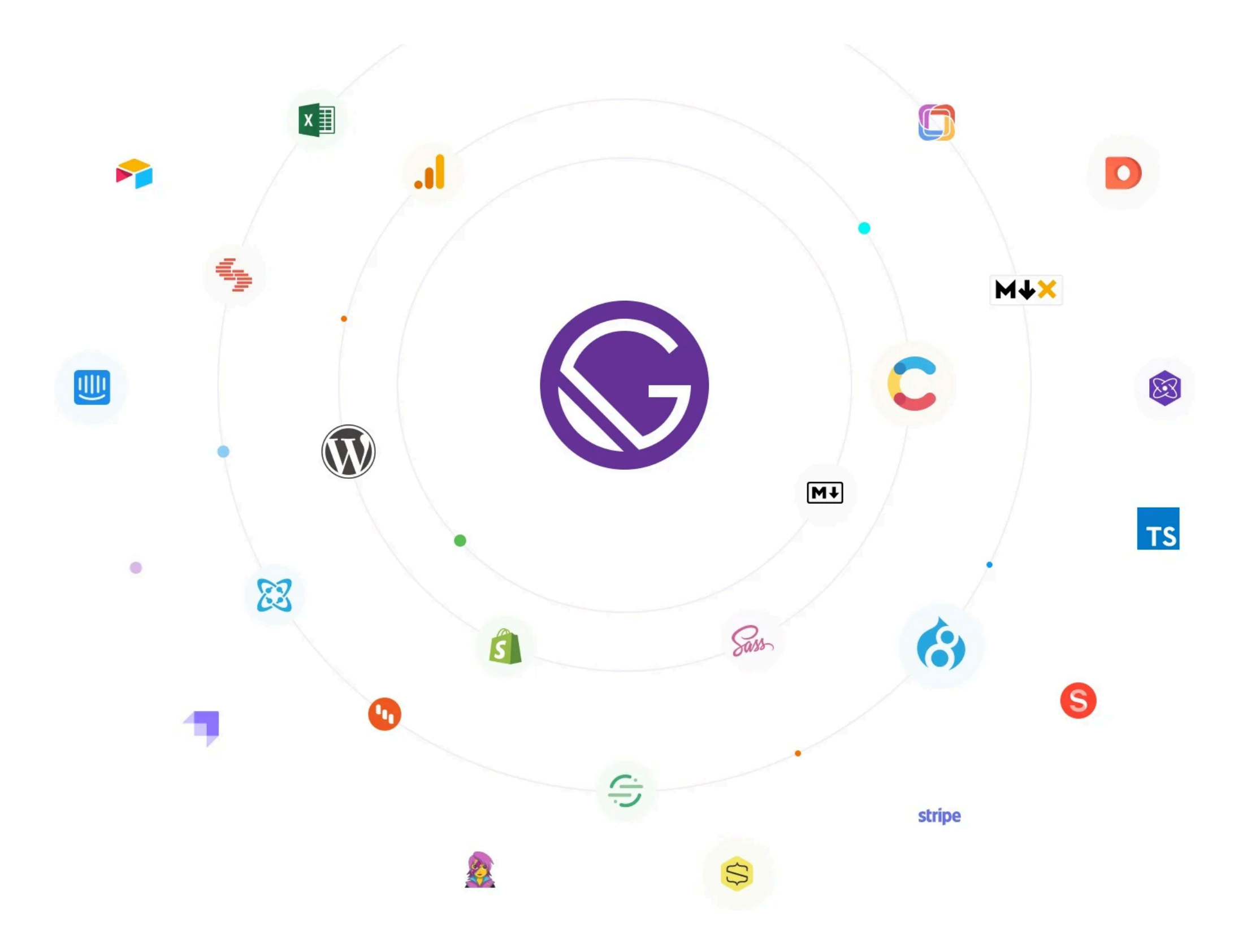

### **Qu'est-ce que gatsbyJS ? Adaptable ?**

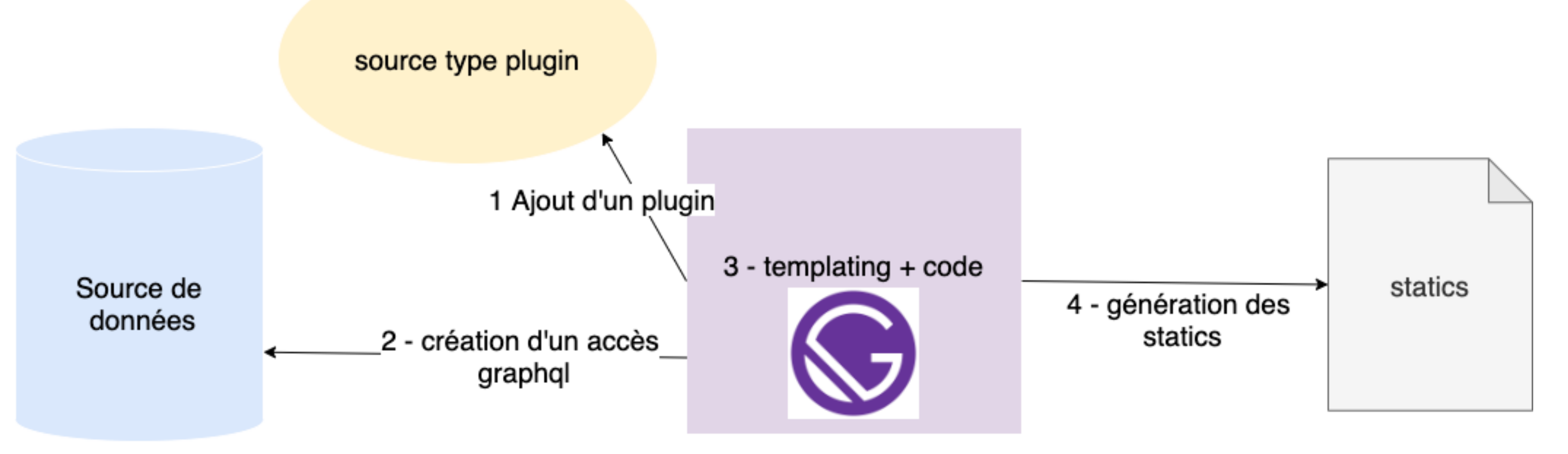

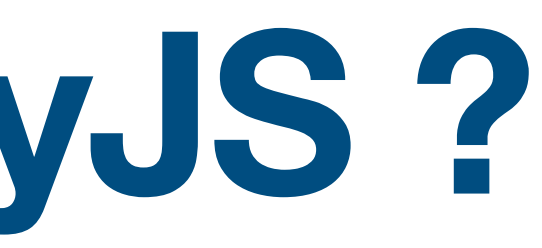

# Réalisation 1 : Gatsby-image

# **Gatsby-image**

- Transformation des images
- Générer des jeux d'images
- Choix intelligent du format d'image
- Meilleures pratiques

Repository GitHub :

<https://github.com/Tokenizers/gatsby-image-example>

#### **Manipuler les images en tant que ressource**

# Réalisation 2 : Demo agency

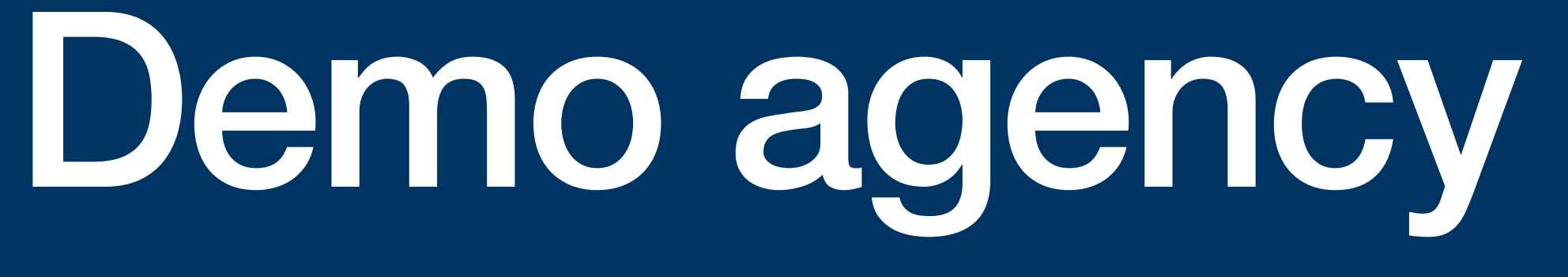

### **Demo Agency**

- Création et exposition de deux ressources (agences et articles)
- Exploitation des ressources
	- Dans les composants
	- Pour créer automatiquement des pages
- Démonstration des bases de GatsbyJS Repository GitHub :

<https://github.com/Tokenizers/gatsby-agency-demo>

# Premier pas

#### **Premier pas Comment commencer ?**

- <https://www.gatsbyjs.com/docs/tutorial/>
- <https://www.gatsbyjs.com/docs/how-to/>
- <https://www.gatsbyjs.com/starters/?>
- <https://www.gatsbyjs.com/plugins>
- Gatsby recipes

# Des questions ?

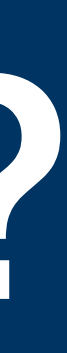